## **PARENTAL CONSENT AND WAIVER FORM (in respect of an under 13 or under 12 County or Area squad player playing Open Age club cricket)**

**Parent/legal guardian must complete a) or b) as applicable, AND c) in every instance.**

**a)** I confirm that I am the parent/legal quardian<sup>\*</sup> of ……………………………………………………………… (*print full name of child*) (The "Child") who is in the Under 13 age group which is defined as the player's age at midnight on 31 August in the year prior to the relevant season.

I confirm the Child's date of birth is:……………………………………………………..

**b)** I confirm that I am the parent/legal guardian<sup>\*</sup> of ………………………………………………………………… (*print full name of child*) (The "Child") who is in the Under 12 age group which is defined as the player's age at midnight on 31 August in the year prior to the relevant season, **and** who plays for the following County or Area age group squad:

……………………………………………………… (*print name of County or Area age group squad*)

I confirm the Child's date of birth is:……………………………………………………..

**c)** I hereby give my unconditional consent to the Child playing in open age competitive cricket ("Open Age Cricket") for……………………………………..Cricket Club (the "Club").

I am fully aware and accept all the risks to the Child in playing Open Age Cricket for the Club and accept full, sole and unconditional responsibility for the health and safety of the Child as a result of him/her playing in Open Age Cricket, including but not limited to the risks to the Child of personal injury.

I, on behalf of the Child, hereby unconditionally waive, release and hold harmless the Club, the relevant league, the England and Wales Cricket Board (and all those parties' respective officers, representatives and employees) and the relevant match day umpires from and against any and all causes of action, claims or other liabilities of any nature which in any way result from the Child playing Open Age Cricket for the Club.

Nothing herein is intended to limit liability for death or personal injury resulting from negligence.

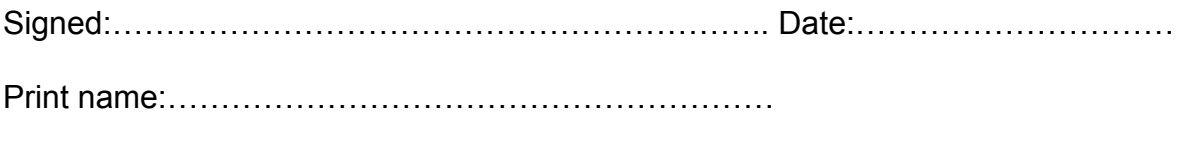

\*Delete as applicable